## General Education Assessment Scoring Blackboard Classic

In order to score your General Education Assessment, the instructor will need to access the assignment(s) used for the Assessment, their Blackboard Gradebook, and the rubric used for the Assessment.

The rubrics for General Education Assessment can be found at <a href="https://www.fhsu.edu/liberaleducation/assessment-rubrics">https://www.fhsu.edu/liberaleducation/assessment-rubrics</a>. This contains a listing of all approved General Education Assessment Rubrics. Each row on your course's rubric should correlate with a column in your Blackboard Gradebook.

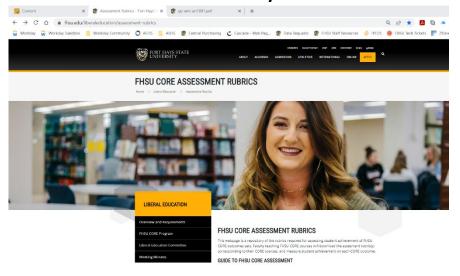

## **COURSES AND RUBRICS**

Please note that some courses addressing multiple outcome sets require more than one rubric.

Click on the blue rubric link found to the right of the course name.

| COURSE   | RUBRIC            | RUBRIC |
|----------|-------------------|--------|
| ART 180  | ge-ami-art180.pdf |        |
| ART 201  | ge-ami-art201.pdf |        |
| ART 202  | ge-ami-art202.pdf |        |
| BCOM 301 | ge-il-bcom301.pdf |        |

## Objective 2.1: Knowledge of the Liberal Arts Course: ART 180 Art Appreciation

Students will possess a broad understanding of how to think about the world, having studied the modes of inquiry characteristic of humanities, mathematics, natural sciences, and social and behavioral sciences.

Outcomes 2.1-A: Aesthetic Mode of Inquiry

|                                                   | By graduation students will:                                                                                                    | Not Proficient<br>1 Point                                                                                                    | Developing Proficiency<br>2 Points                                                                                                    | Proficient<br>3 Points                                                                                                    | Exceeding Proficiency<br>4 Points                                                                                                    |
|---------------------------------------------------|----------------------------------------------------------------------------------------------------|----------------------------------------------------------------------------------------------------|----------------------------------------------------------------------------------------------------|----------------------------------------------------------------------------------------------------|----------------------------------------------------------------------------------------------------|
| This rubric row corresponds with Column GE-AMI-B1 | Identify concepts and characteristics that illustrate their appreciation and interpretation of an artistic work.                                       | The writer does not identify or incorrectly identifies the subject matter and expressive elements that qualify their appreciation of the chosen works of art. | The writer identifies appropriate subject matter elements and expressive elements of their chosen works but do not elaborate on specific media appropriate terminology nor explicate their appreciation for the expression. | The writer identifies the expressive and appreciative aspects of the chosen work including specific media appropriate language describing their choice.                                                                 | The writer clearly identifies the expressive and appreciative aspects of the chosen work. Language is presented with high clarity of technical media accuracy and details conceptual elements concerning the artist's potential conceptual presentation.                                      |
|                                                   | Compose a written work<br>that explores artistic<br>expression by use of<br>critical thinking, analysis,<br>and interpretation of an<br>artistic work. | The writer does not engage in critical analysis of chosen artworks in a significant nor intellectual manner.                                                  | The writer engages in basic critical<br>analysis of the chosen artwork<br>within the categories of description<br>and review but lacks any detail in<br>interpretation nor analysis.                                        | The writer engages in the full critical process including: insightful description of image, analysis of the artist's intent, evaluation of the success of the expression, and the interpretation of concept or meaning. | The writer explicitly defines the critical experience of their chosen work through detailed description, thorough and comparative analysis, evaluation of concept as it relates to history and culture, and provides an ultimately succinct definition of the conceptual meaning of the work. |
|                                                   | Explain how reflection on<br>an artistic work can clarify<br>personal and cultural<br>values, beliefs, and<br>attitudes.                               | The essay provides no evidence of reflection on personal and cultural values, beliefs, or attitudes as represented in the text.                               | The essay evidences superficial reflection on how the work clarifies personal and cultural values, beliefs, and attitudes.                                                                                                  | The essay evidences thoughtful reflection on how the work clarifies personal and cultural values, beliefs, and attitudes.                                                                                               | The essay evidences insightful reflection on how the work clarifies personal and cultural values, beliefs, and attitudes. The essay also contains elements discussing how the work has affected their concept of self with regard to their identity described above.                          |

Assignment meeting Outcome 1: Looking at Art, Virtual Museum Visit Essay

Assignment meeting Outcome 2: Looking at Art, Virtual Museum Visit Essay

Assignment meeting Outcome 3: Looking at Art, Virtual Museum Visit Essay

Using the located rubric, assess the assignment(s) based on the rubric giving the student a 1, 2, 3, or 4. Once determined, enter their score in the corresponding column in your Blackboard Gradebook.

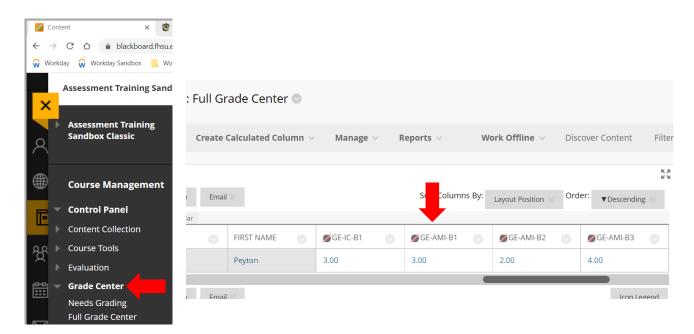

You will need to complete this exercise for each outcome your course(s) is aligned with a General Education outcome. Once this step is completed, you have then completed your part in the data collection process for General Education Assessment. Thank you.

If you have any questions please reach out to Andrew Cutright, Interim Director of University Assessment, abcutright@fhsu.edu, 785-628-4540 or Shelly Gasper, Institutional Research Analyst, s\_miller@fhsu.edu, 785-628-5819